**如何在广发证券看股票价格\_广发证券软件怎样使股票的 10%-**

## level<sub>2</sub>

查一年一个价格有几种情况:一.、按每年收市价二、按每年开市价三、按每年最

 $\alpha$  and  $\alpha$ 

 $10$  $GPRS$ 

 $10%$ 

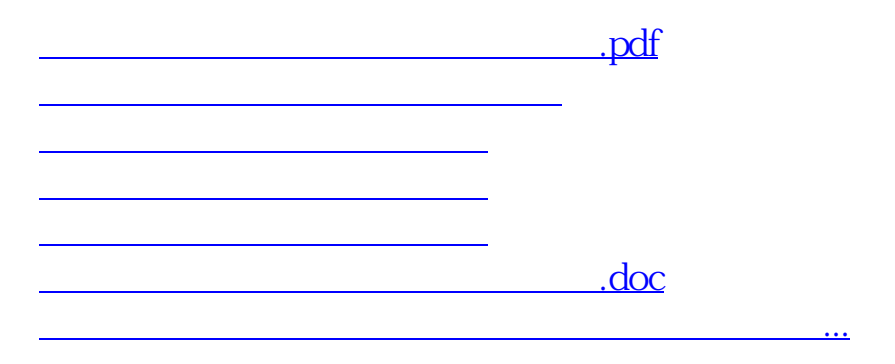

<https://www.gupiaozhishiba.com/chapter/32734322.html>